## SGD ADPT-420

## **PanelPilot**

# 2 Channel 4-20mA Galvanic Isolation module for PanelPilot-compatible displays

#### **Features**

- Measures 4 20mA current loops (nom. loop voltage 24vdc)
- 2 separate, isolated, channels
- Ideal for measuring Command and Position on the same Display
- · Powered from SGD meter
- · Simple mounting on back of SGD header
- Application download from PanelPilot website
- Works with any PanelPilot voltage configuration
- Operating voltage of 12V-30V d.c.
- Does not need floating PSU with respect to current loops
- Each current loop channel is isolated from each other as well as the PanelPilot

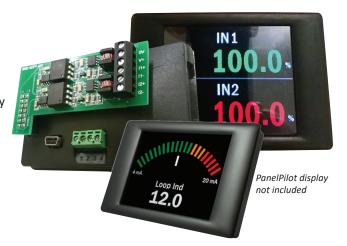

This add-on module interfaces directly with any PanelPilot display from the list below. It provides dual channel 4-20mA galvanic isolation.

## Specifications

|                                         | Minimum | Typical | Maximum | Unit   |
|-----------------------------------------|---------|---------|---------|--------|
| Resolution (internal and displayed)*    |         | 0.1     |         | %      |
| Supply voltage                          | 6       | 12-24   | 30      | V d.c. |
| Supply current**                        | 35      |         | 190     | mA     |
| Number of Isolated<br>Input Channels*** |         | 2       |         |        |
| Measurement Range (24vdc Loop Powered)  |         | 4-20    |         | mA     |
| Loop volt drop                          | 0       |         | 5.0     | V      |

## Ordering Information

| SGD ADPT-420<br>add-on board | SGD ADPT-420 |
|------------------------------|--------------|
| PanelPilot-compatible        | SGD 24-M     |
| displays - see               | SGD 28-M     |
| PanelPilot.com               | SGD 35-M     |

- \* Depending on user calibration settings
- \*\* Voltage dependent. See PanelPilot Datasheet

#### Hardware

The SGD ADPT-420 board takes its power from the host SGD. Connect the 14-way socket to the SGD, as shown. The current loops are wired to the I1+ and I1-, I2+ & I2- via the screw terminal block.

The system can be powered via the USB port at the SGD for initial application upload but do not calibrate or run with USB supply as this falls outside the operating voltage range of the SGD ADPT-420.

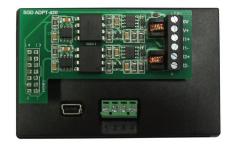

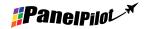

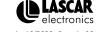

<sup>\*\*\*</sup> Galvanic Isolation

## SGD ADPT-420

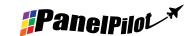

# 2 Channel 4-20mA Galvanic Isolation module for PanelPilot-compatible displays

## Current Loop

Internally the SGD ADPT-420 converts the isolated current loops into a voltage. This will be in the range of 0 to 4v. The User will need to calibrate the PanelPilot meter to this voltage for each Channel

| Voltage Range (V) | Resolution (mV) |
|-------------------|-----------------|
| 0 - 1.25          | 0.3             |
| 0 - 2.5           | 0.6             |
| 0 - 4             | 1.0             |
| 0 - 5             | 1.2             |
| 0 - 8             | 2.0             |
| 0 - 10            | 2.4             |
| 0 - 20            | 4.9             |
| 0 - 40            | 9.8             |

## Suggested Calibration Procedure

- Load the PanelPilot with a Dual digital meter configuration and set it up as a 0 to 4v volt meter, or use a Voltmeter to measure voltages present at the PanelPilot terminals between terminals 2 & 3 for Channel 1, 1 & 3 for Channel 2
- 2. Inject 4mA into inputs I1+,I1- & I2+,I2- on the SGDADPT-420 Terminals, loop them if you want to do both at once with a single 4-20mA source
- 3. Take a note of the two voltage readings
- 4. Inject 20mA into inputs I1+,I1- & I2+,I2-
- 5. Take a note of the two voltage readings
- 6. Now using your Process Configuration file you have chosen for the PanelPilot, use these values to set your MIN and MAX values or whatever you wish 4 to 20mA to represent.

### **Terminal Connections**

| Terminal connection | Description                                                                                                    |
|---------------------|----------------------------------------------------------------------------------------------------|
| V+                  | Alternative power supply input for the SGD and 420 board. This passes straight to the SGD via the IDC Socket. Do not use if the power is applied directly to the V+ & 0V terminal of the SGD. |
| 0V                  | Ground connection for the SGD and 420 board. Do not use if the power is applied directly to the V+ & 0V terminal of the SGD.                                                                  |
| l1+                 | Positive Connection of current loop 1                                                                                                    |
| I1-                 | Negative Connection of current loop 1                                                                                                    |
| 12+                 | Positive Connection of current loop 2                                                                                                    |
| 12-                 | Negative Connection of current loop 2                                                                                                    |

Take care to observe correct polarity when connecting the power supply and the current loops

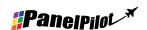

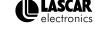

## SGD ADPT-420

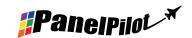

2 Channel 4-20mA Galvanic Isolation module for PanelPilot-compatible displays

## **Dimensions**

All dimensions in mm

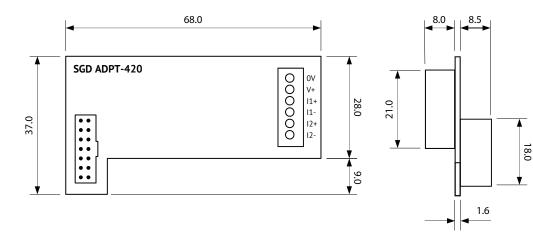

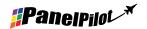

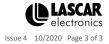